# Exploring TAP services with **TapHandle**

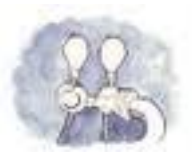

#### http://saada.u-strasbg.fr/taphandle laurent.michel@astro.unistra.fr

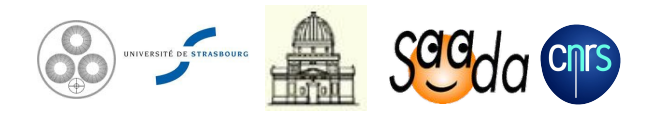

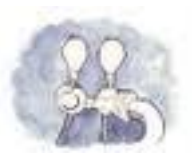

# *TAP and the Simple Protocols*

#### **Simple protocols (SIAP, SSAP, CSP SLAP…) :**

- *○ One data collection per service*
- *○ One data category per protocol*
- *○ Parameter query language*
- *○ Output format defined by the protocol*

#### **TAP is not a simple protocol**

- *○ TAP exposes tabular data*
- *○ TAP services are self-describing.*
	- *○ TAP\_SCHEMA, capability /table*
- *○ Data are selected by a structured query language (derived from SQL)*
	- *○ Geometrical functions but neither database update nor procedure*
- *○ Asynchronous query processing*

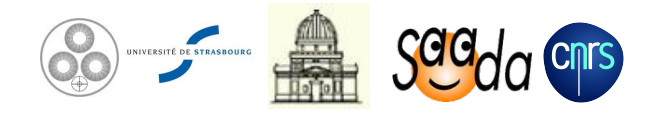

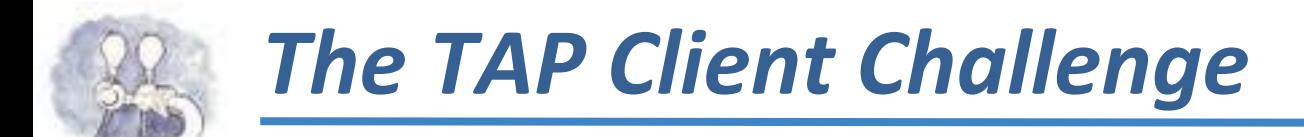

#### **Being both interactive and generic.**

- *○ The client doesn't know about the data it will access*
	- *○ Data are discovered thanks to both TAP\_SCHEMA and /tables capability*
- *○ The query editor has to tackle with the meta-data of the current service*
	- *○ Designing an ADQL editor both rich and user friendly is not that easy*
- *○ The client has to tackle with the capabilities really available*
	- *○ TAP being a complex protocol, we have to consider dealing with partial implementations*

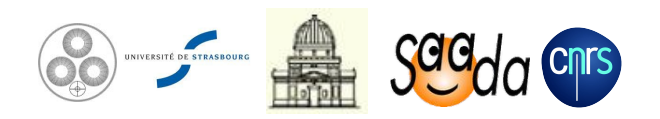

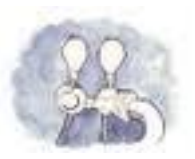

# *The Goal of TapHandle*

#### **• A tool designed for discovering data exposed in any TAP service.**

**•** No prior knowledge about the data content

#### **• Accessing TAP services with a WEB browser.**

- Accessing meta-data
- Accessing data
- Query editor
- Downloading results
- Interoperability

#### **• Accessing simultaneously multiple TAP services**

Services merged in a single view

#### **• Using the browser facilities as much as possible for data display**

- VOTables displayed as HTML tables
- File with universal types (PNG, JPEG, PDF, text...) are taken in charge by the browser
- Astronomical data format can be redirected to SAMP clients

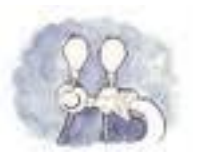

## *The Concept of TapHandle*

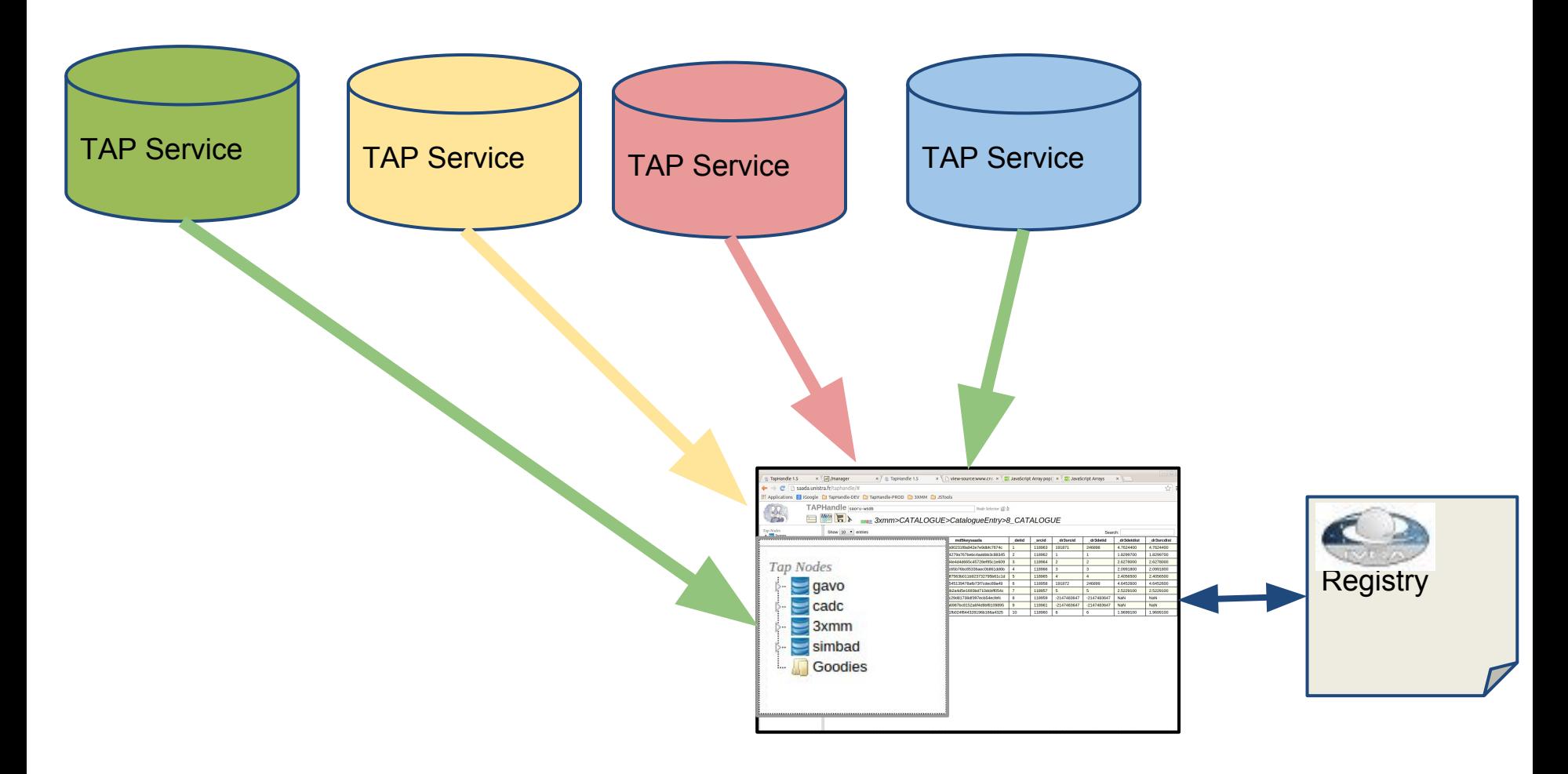

Several TAP services - One single view

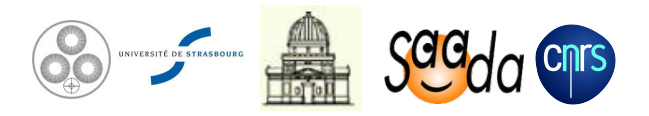

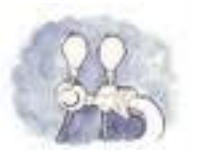

#### *TapHandle Architecture*

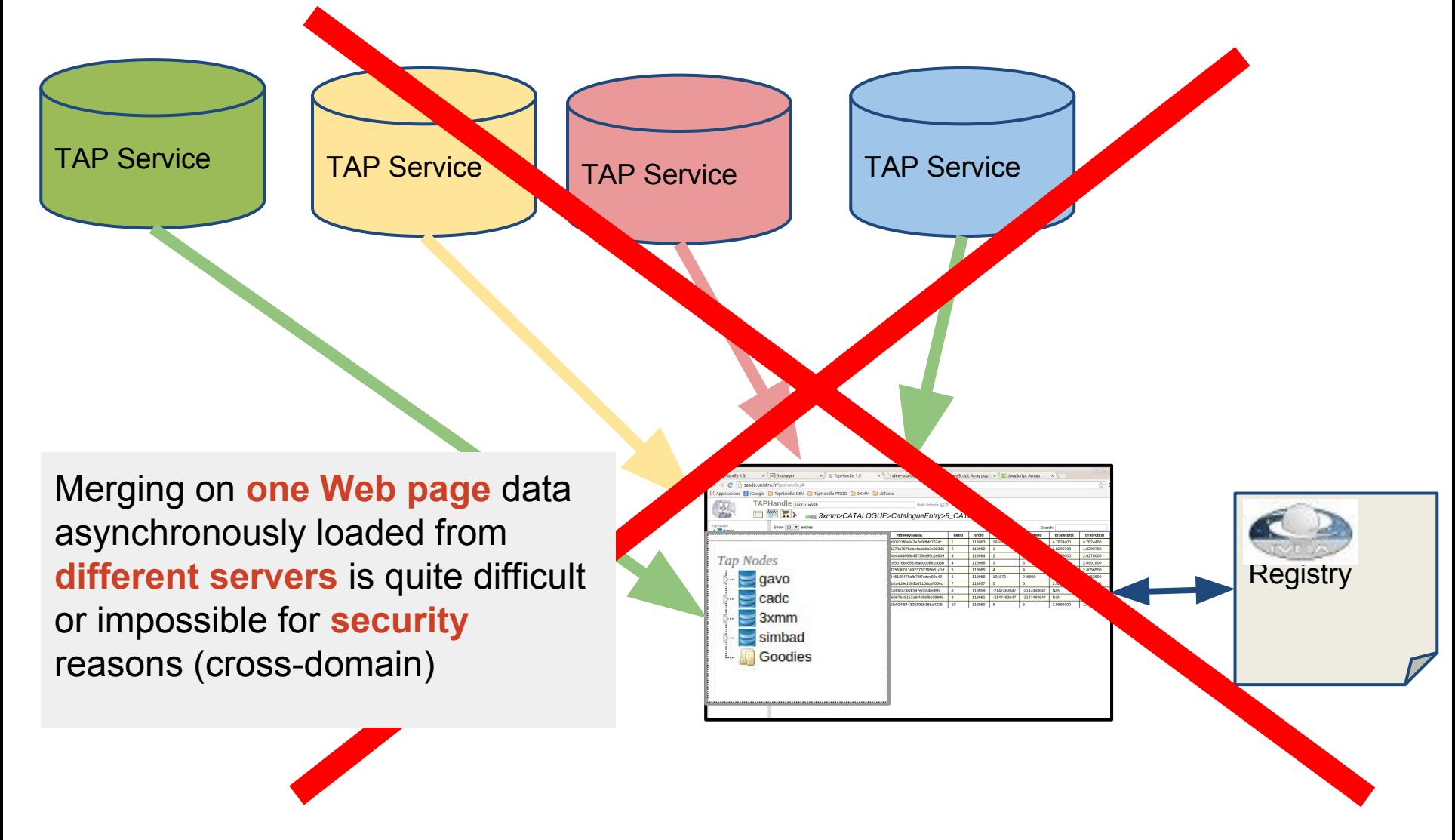

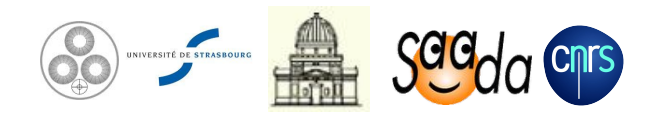

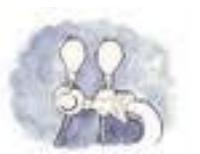

### *TapHandle Proxy*

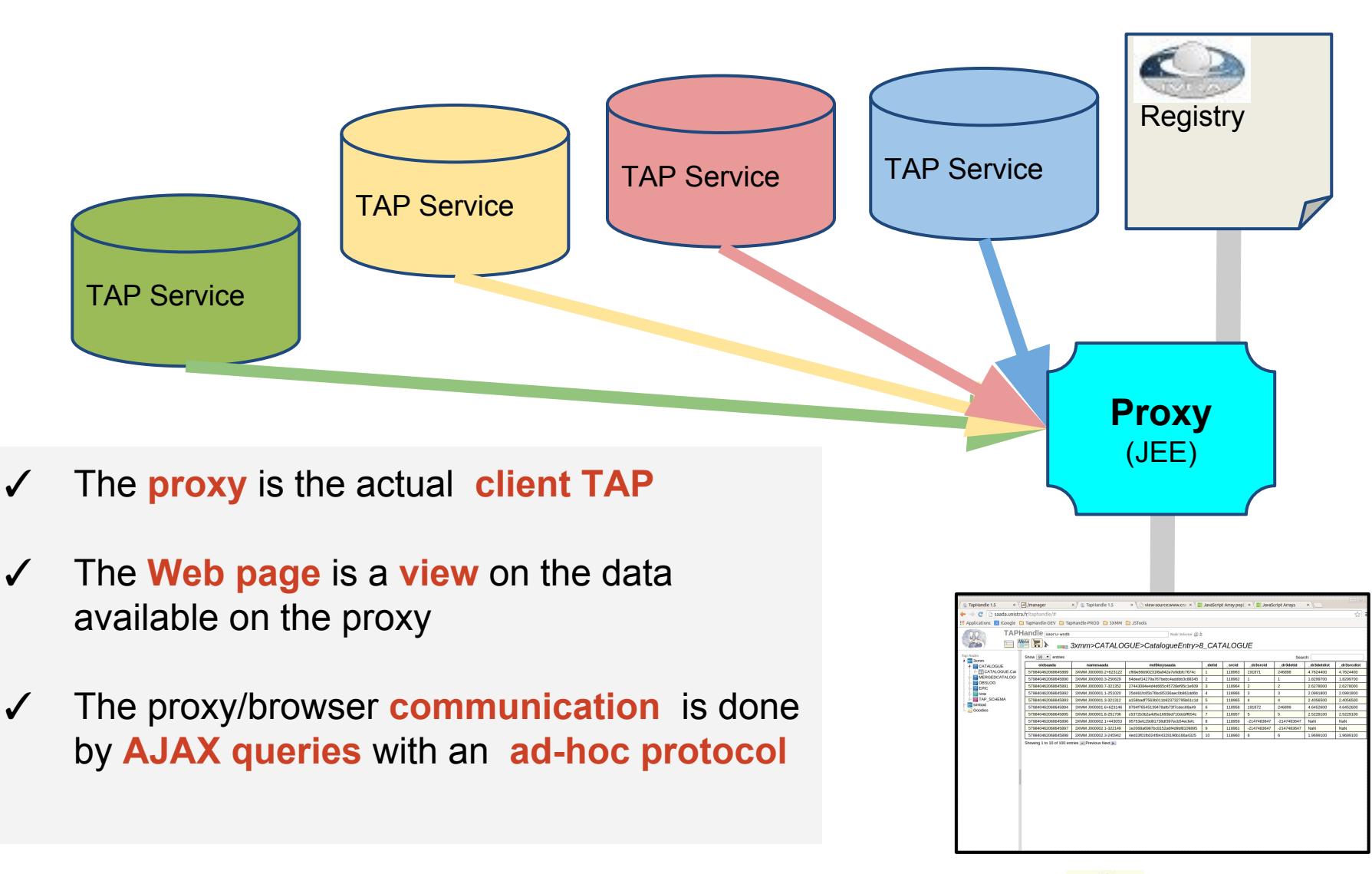

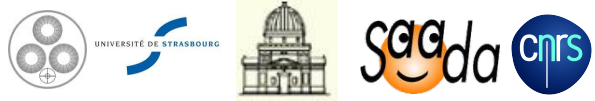

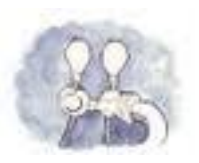

### *The TapHandle Proxy*

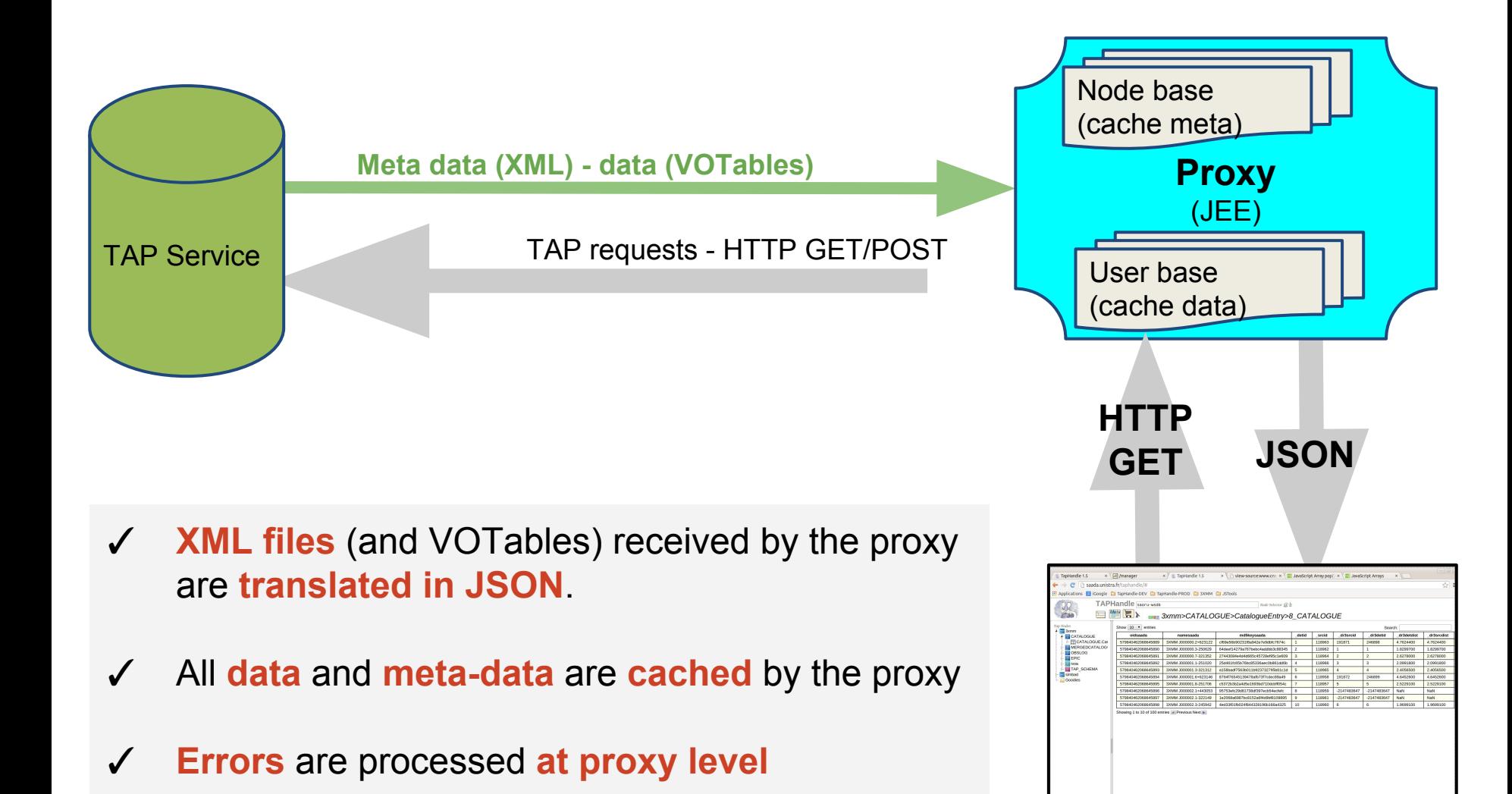

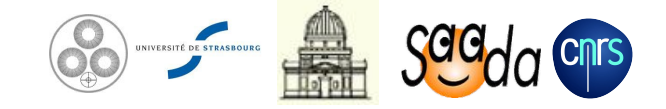

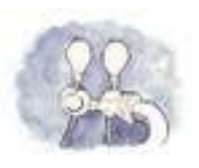

# *TapHandle : Connecting a Service*

- The */tables* output is split into individual per table files
- Documented table joins are taken out from the TAP\_SCHEMA
- Declared capabilities are tested one by one ○ sync, async, upload, table joins

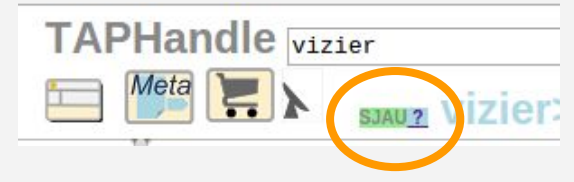

✓ Job results are converted on the fly in JSON messages (Stilts)

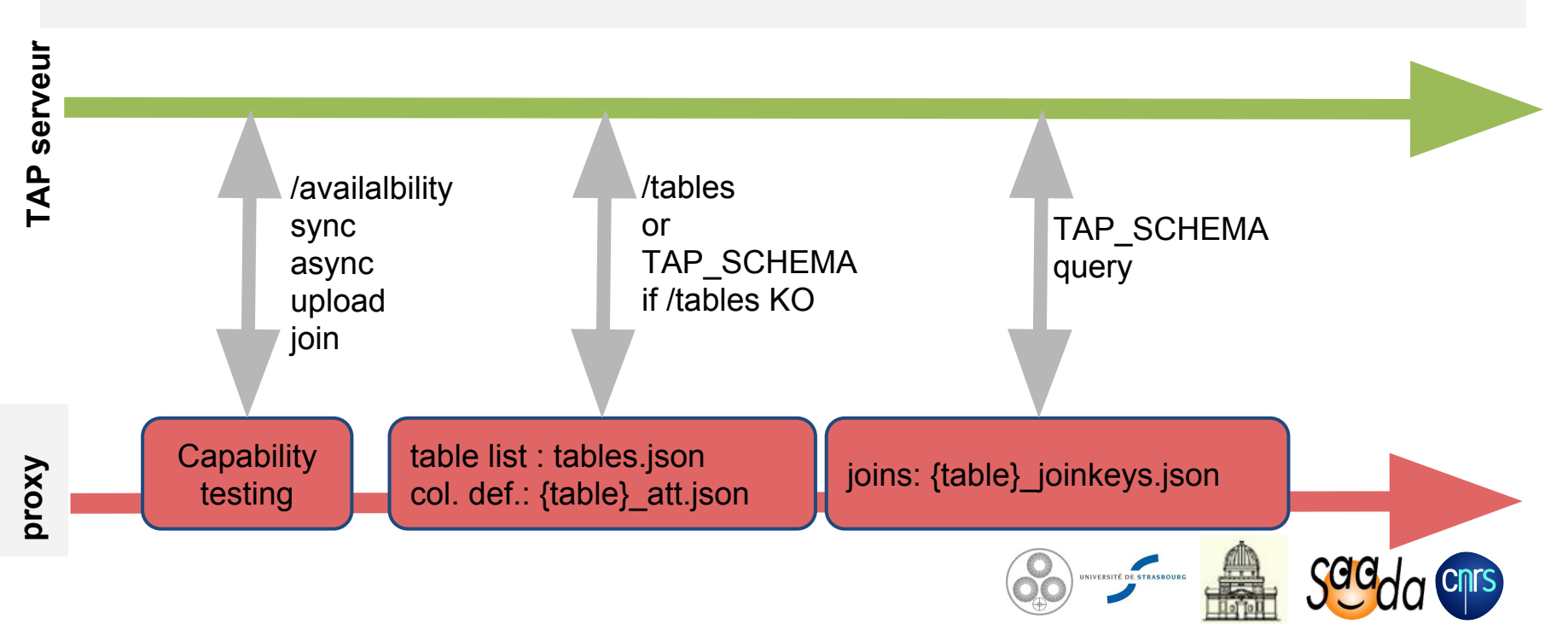

## *The TapHandle Main Screen*

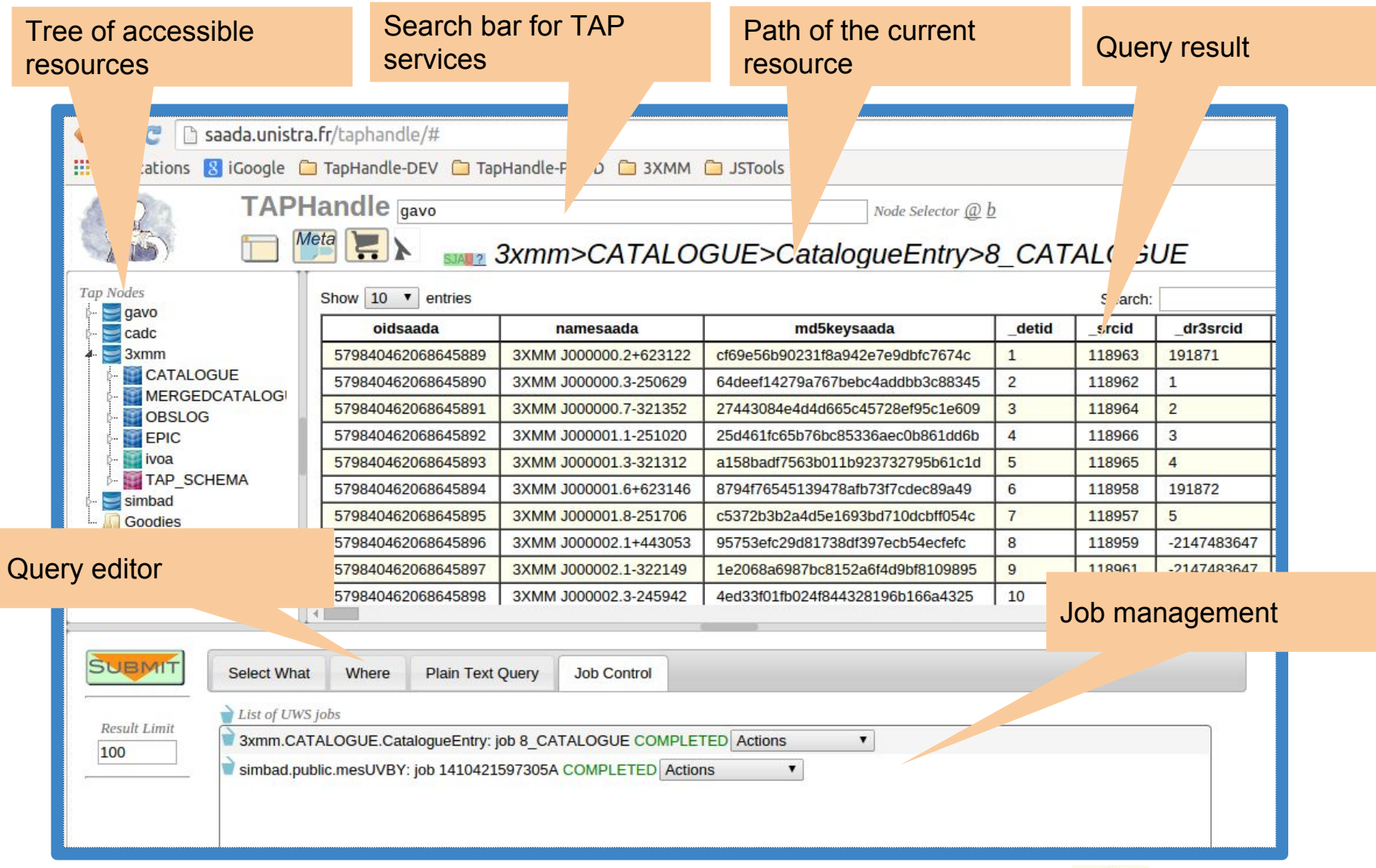

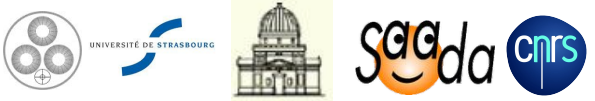

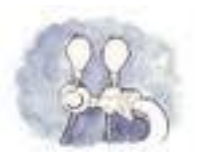

# *Connecting the Registry*

- ✓ The proxy gets the **description** of all TAP services harvested by the **GAVO TAP-Regext**
- ✓ Registry data are searched by a **TAP query**
- The list of **declared services** is sent to each client at **starting time**.

```
SELECT ivoid, access url, res title
FROM rr.capability
   NATURAL JOIN rr.interface
   NATURAL JOIN rr.resource
WHERE standard_id='ivo://ivoa.net/std/tap' 
  AND intf type = 'vs:paramhttp'
```
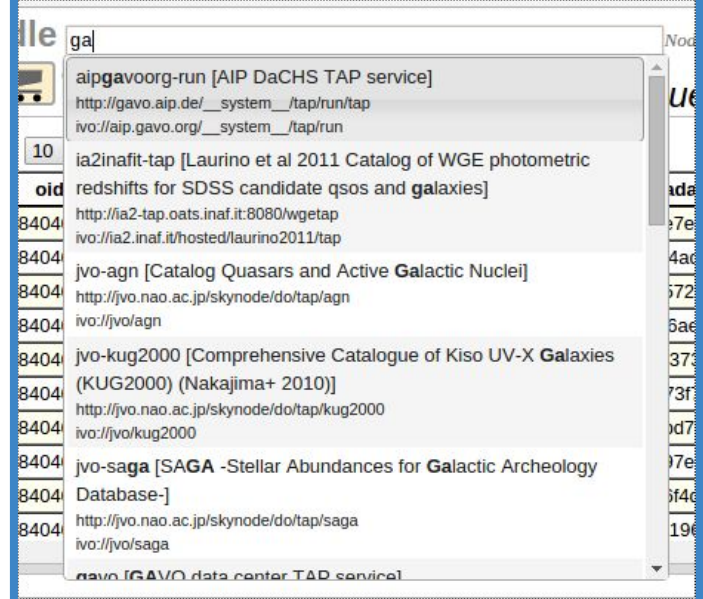

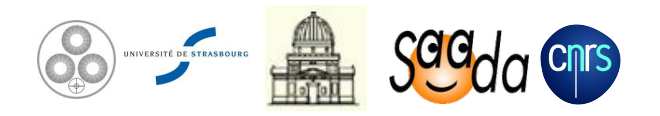

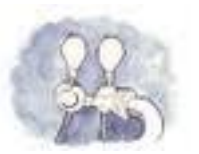

### *Tap Service Selection*

#### ✓ A suggest-list shows out the TAP services matching the typed text.

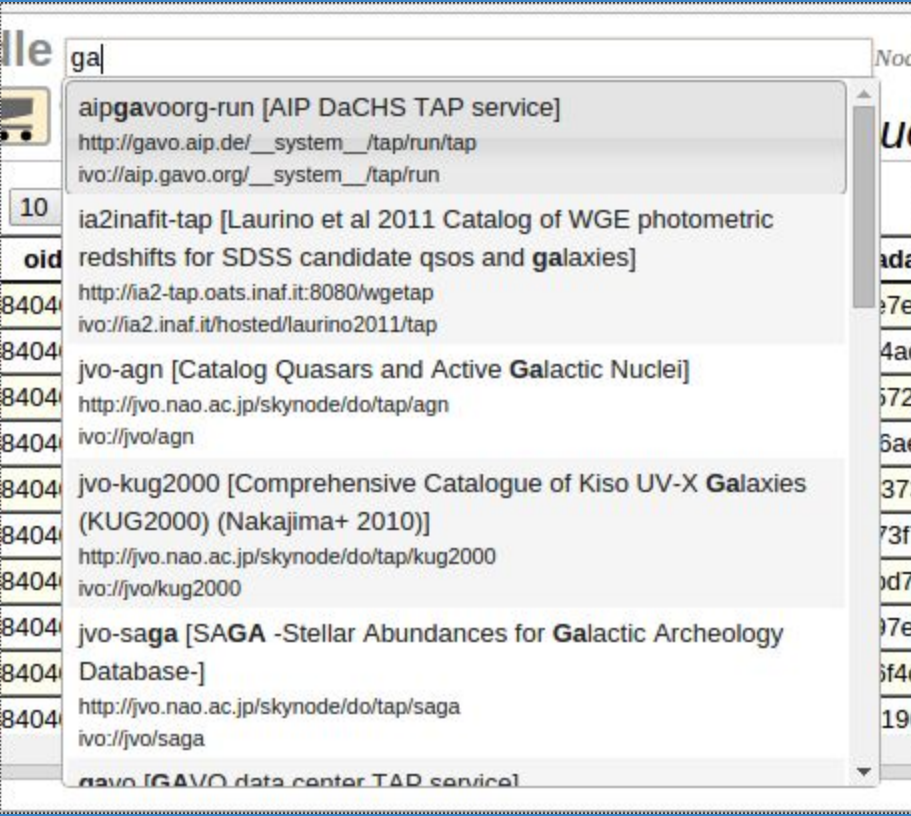

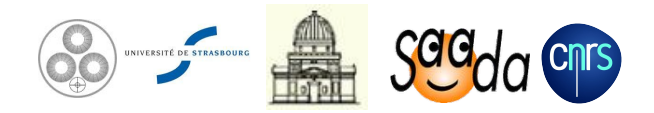

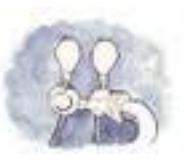

#### *Job Management*

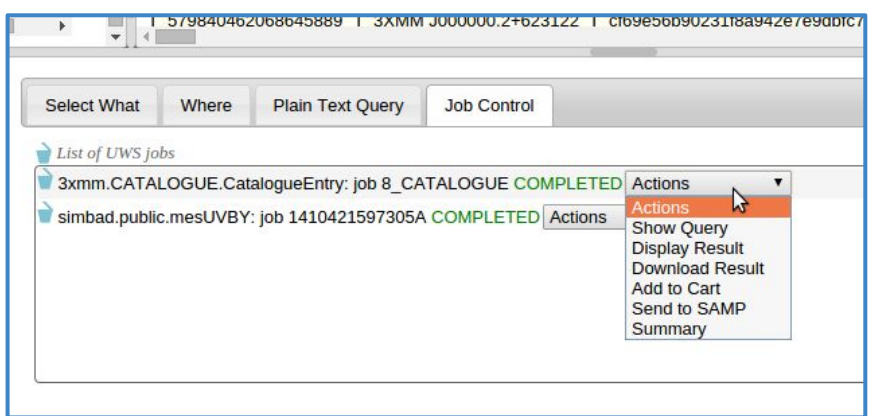

- ✓ Jobs are **systematically** executed in **asynchronous** mode (if supported).
- The interface waits **10" at the most** on the result.
- ✓ Output of **previous jobs** remain **accessible**
	- To display the result
	- To refine the query
	- $\circ$  To be put in the shopping cart
	- To be send to SAMP clients

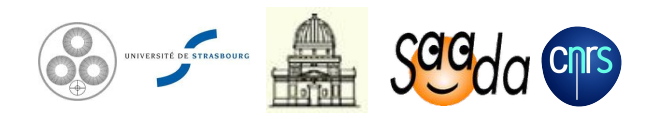

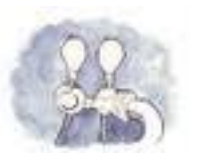

#### *Query Editor*

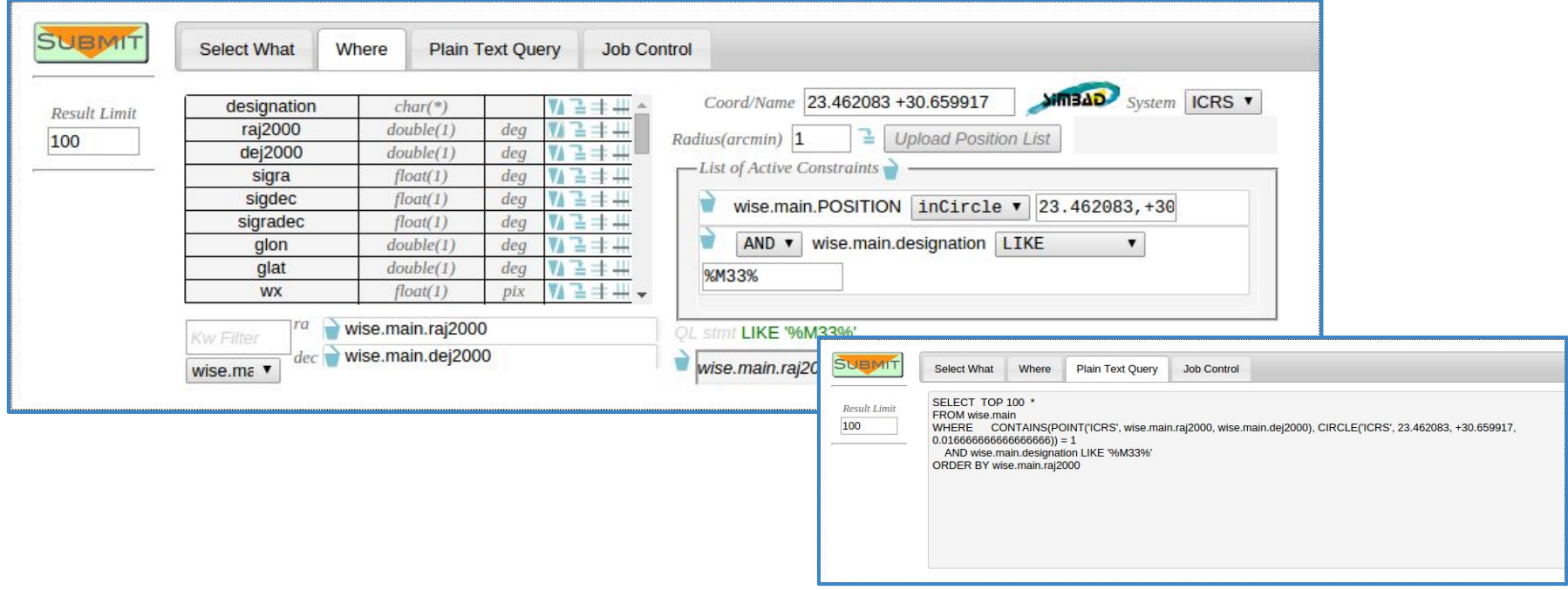

- ✓ Constraints are **edited one by one** from the list of available columns.
- ✓ Constraints are **stacked** in a container.
- ✓ ADQL queries can be **refined by hand**

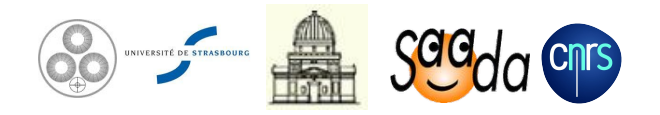

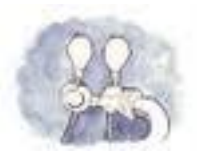

### *Table Join Management*

- ✓ The query editor **gathers the tables** declared as **joined** in the TAP\_SCHEMA
- **Join** statements are **automatically set** into the query

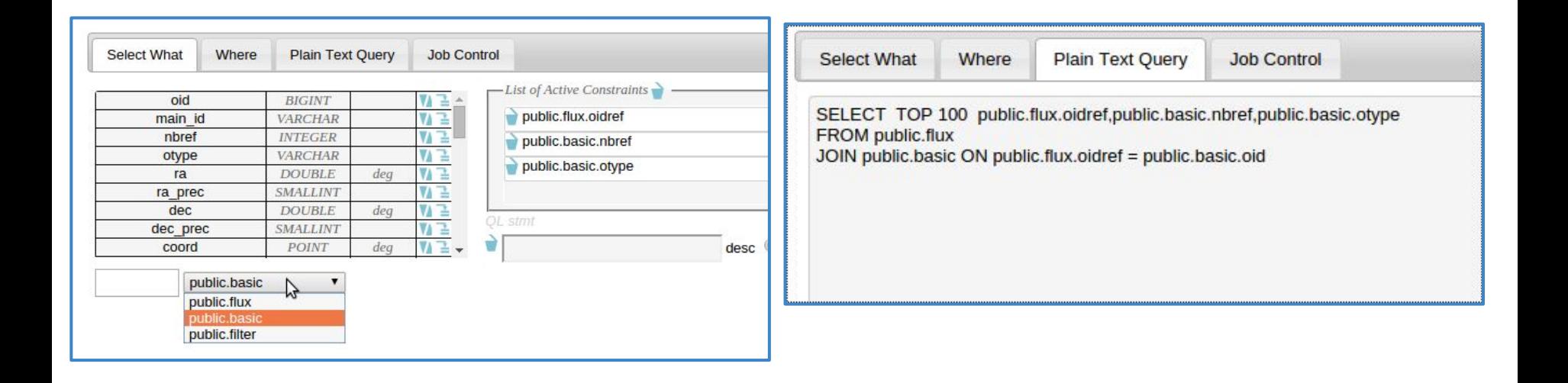

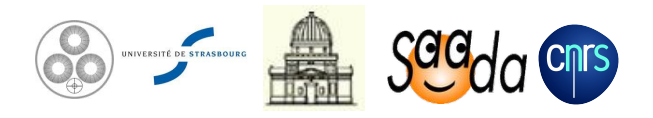

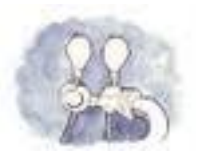

# *Shoppping Cart Facility*

- ✓ **Query results** or **data files** referenced by them can be put in the **cart.**
- ✓ The **shopping cart** content can be downloaded in a **ZIP archive**. ○ Asynchronously processed

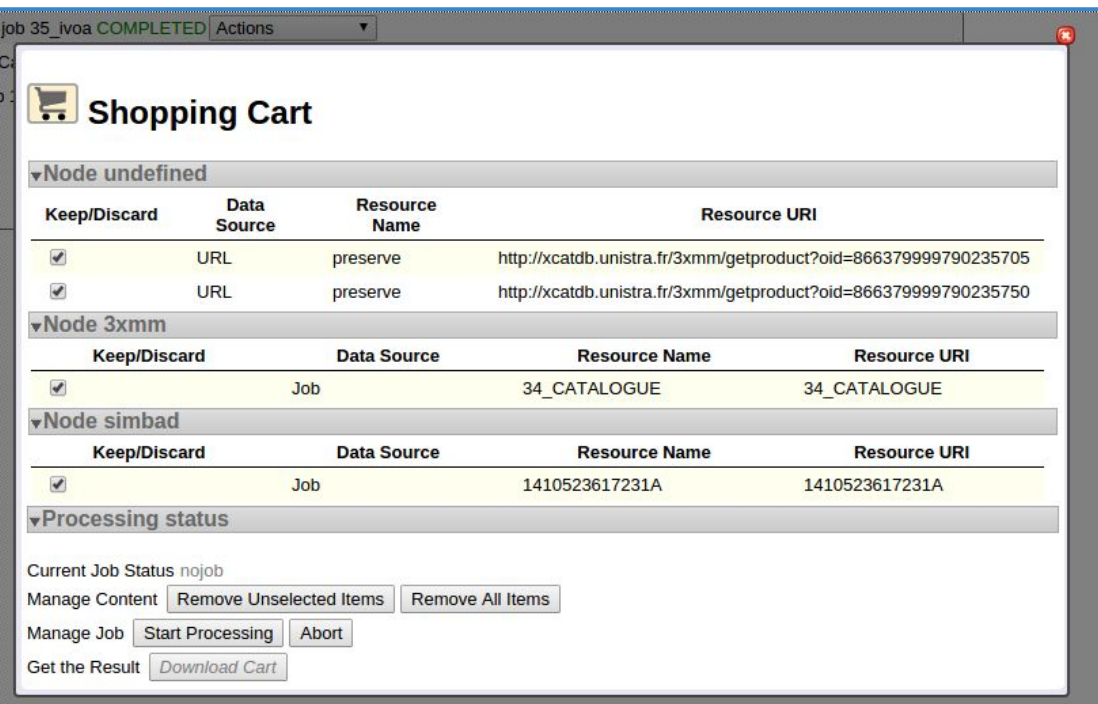

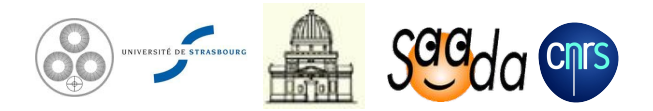

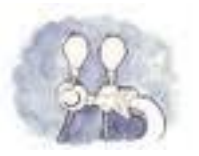

#### *Interoperability*

✓ **Data searched** in TAP nodes can be exported with **SAMP**

- Query results
- Data files referenced by query results

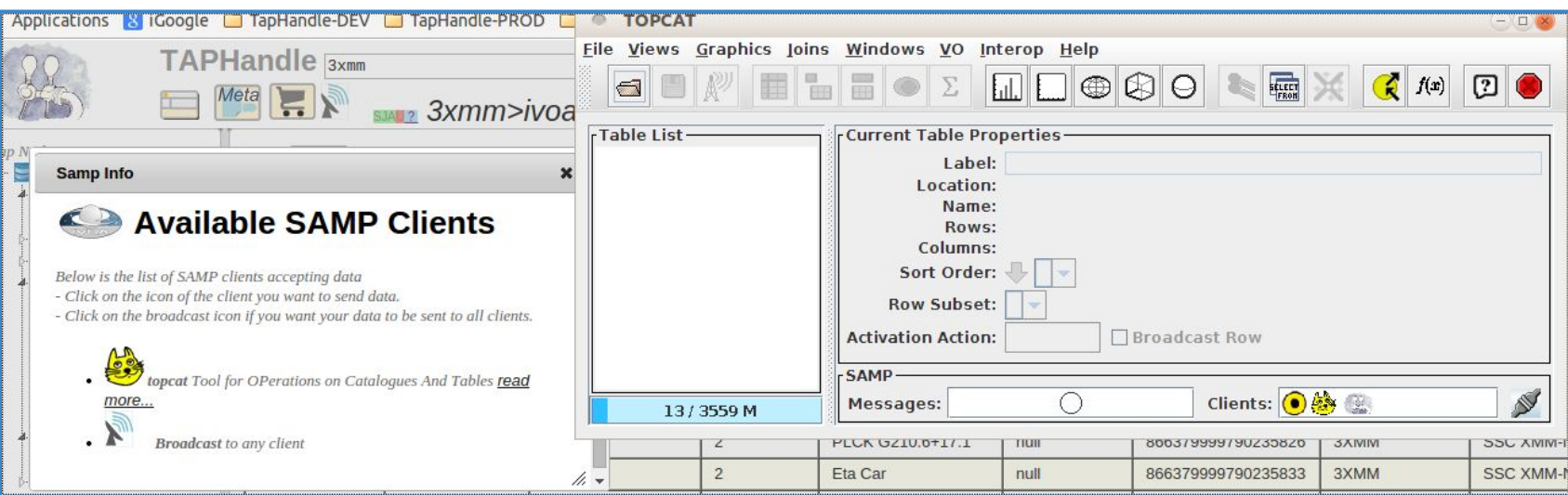

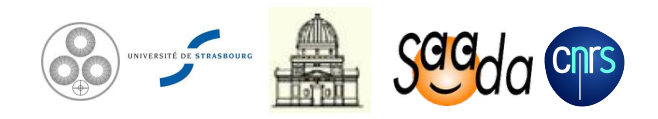

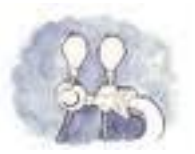

### *Resource Filtering*

✓ Both **schemas and tables** exposed by a service can be **filtered**

○ Essential for huge resources like Vizier

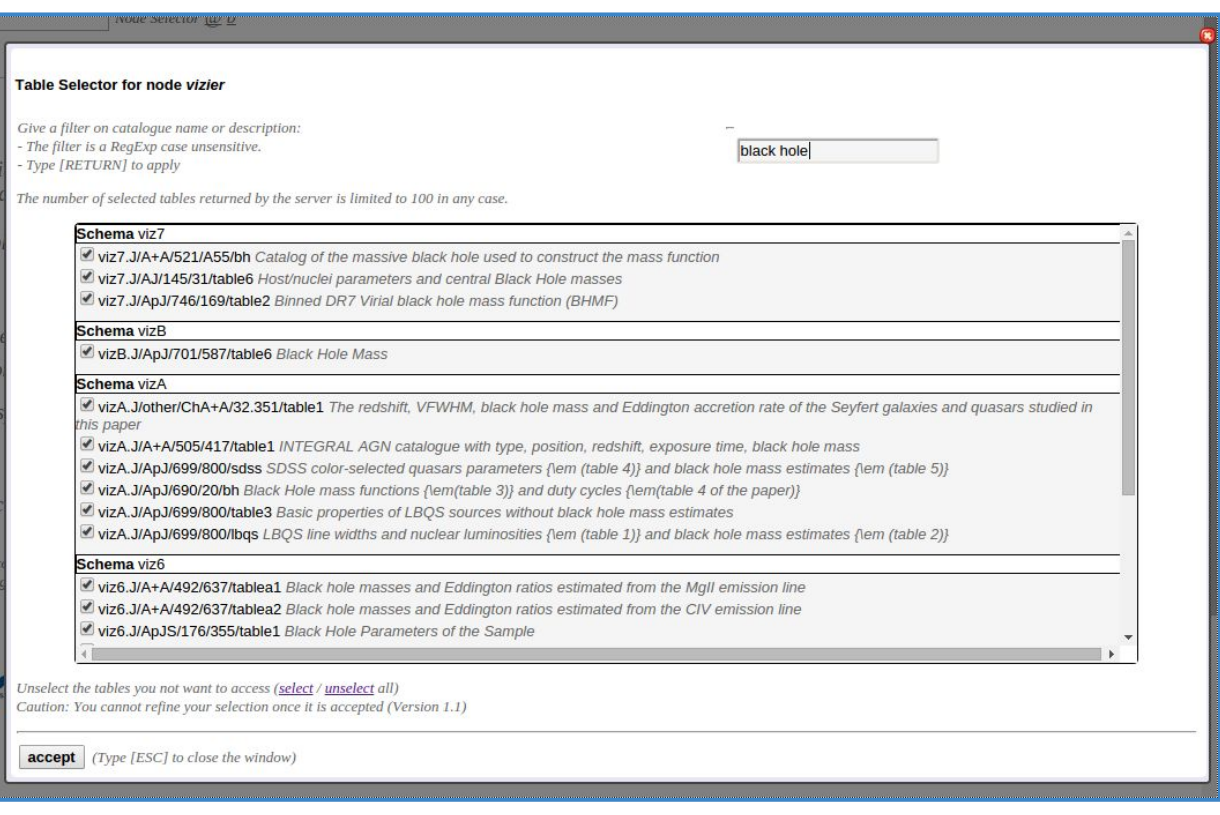

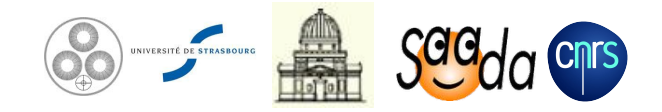

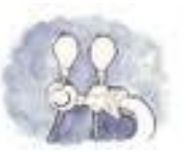

### *Data Formatting*

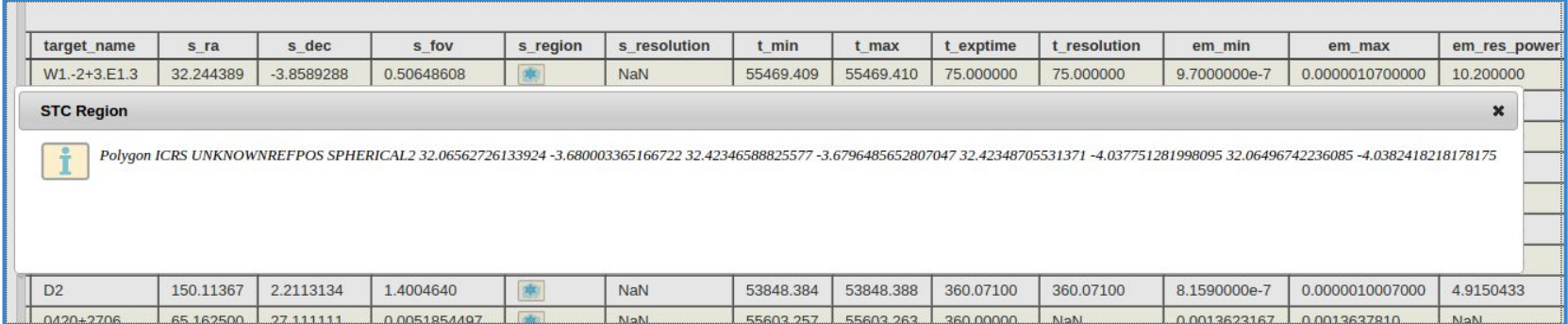

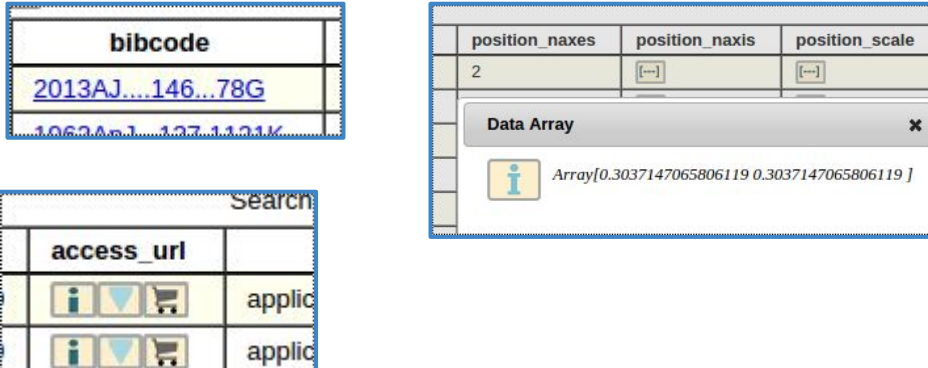

- ✓ Displayed data are **formatted on the fly**
	- URLs
	- Vectors
	- Bibcodes
	- STC Regions

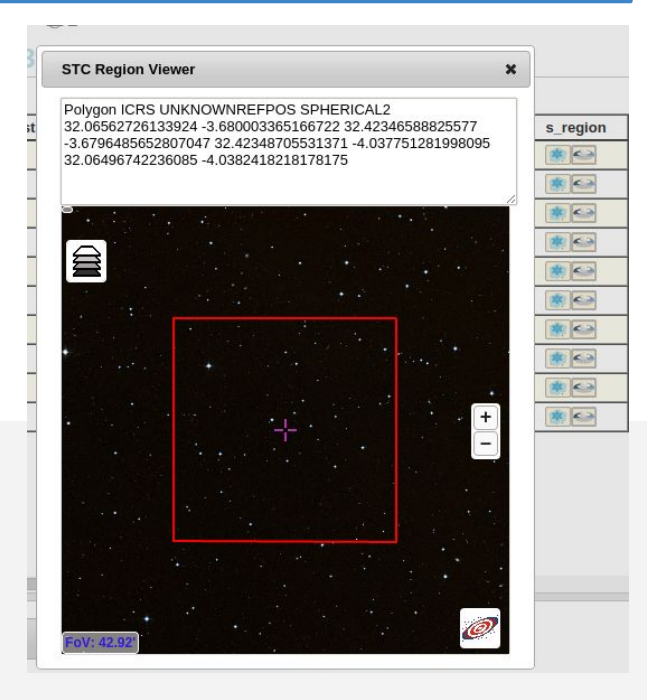

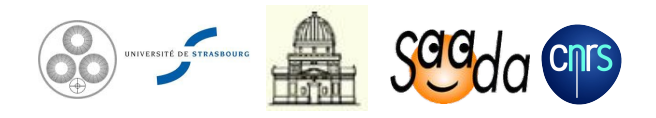

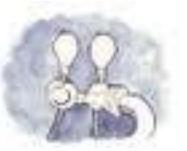

# *Datalink Support*

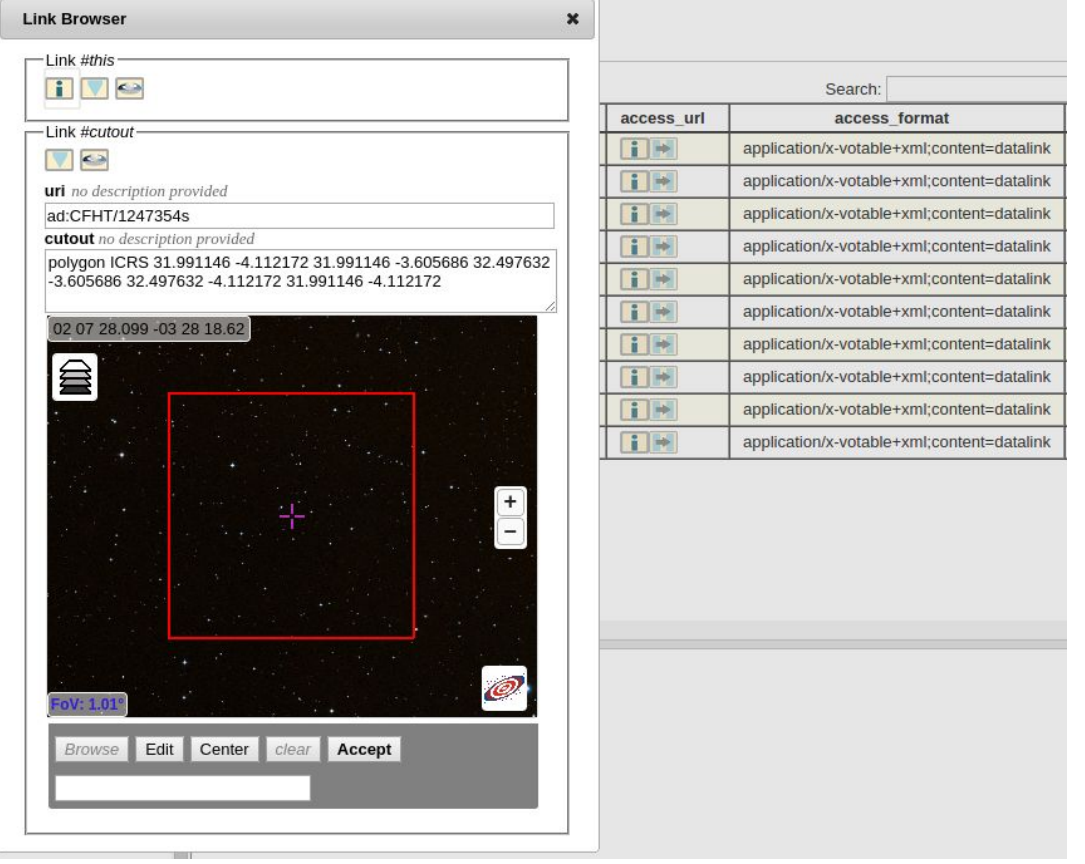

- ✓ Datalink responses are shown as **forms built on the fly**
	- SAMP connection for linked files
	- Region editor for cutouts
	- HTML forms when input parameters are requested

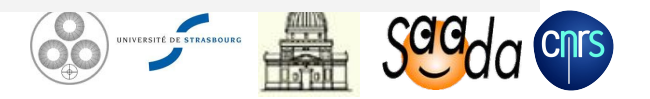

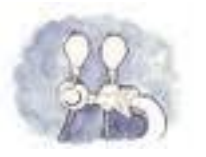

### *Service Survey*

#### ✓ Capabilities as tested by TapHandle

○ One row per server (not per service)

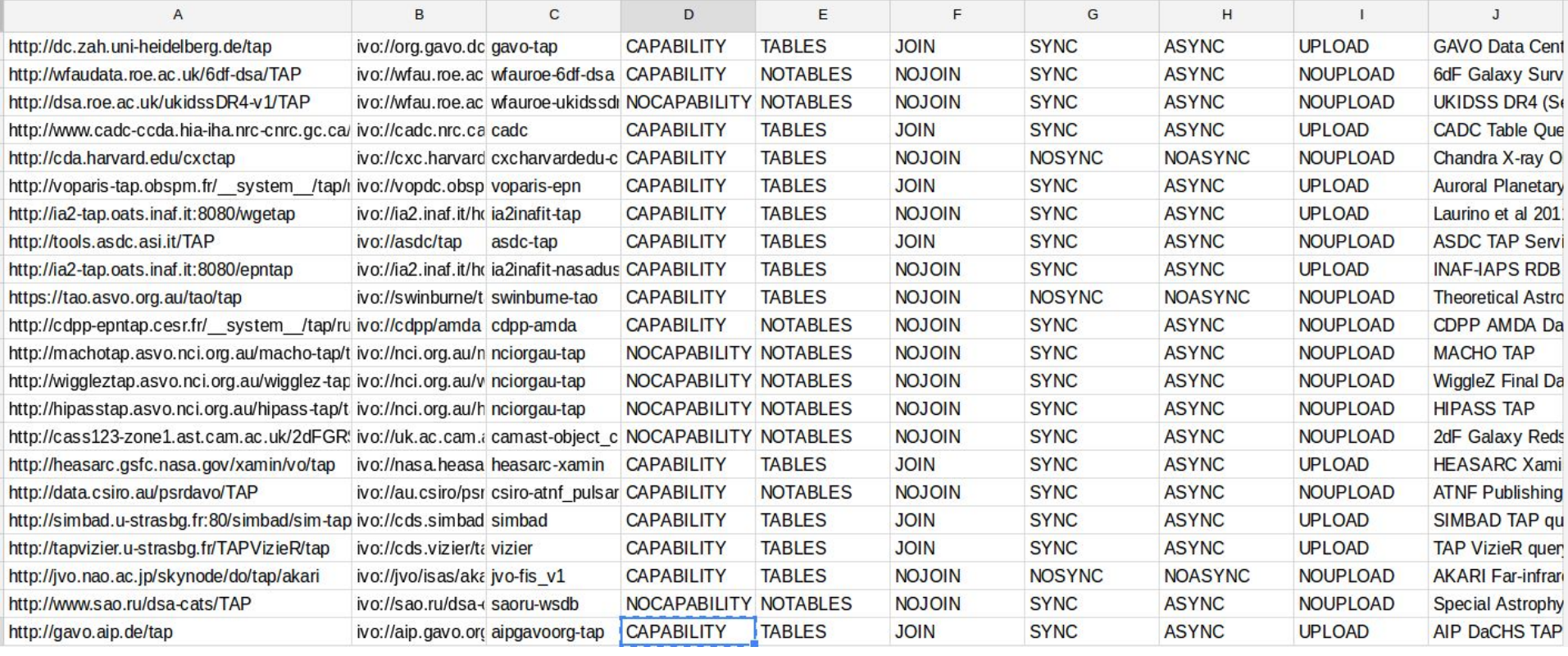

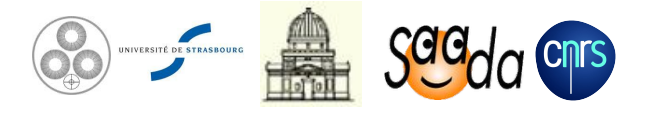

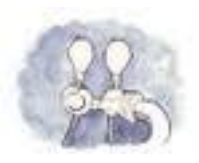

#### *Prospects*

#### **• Scheduled**

- Uploading position lists
- Uploading job results

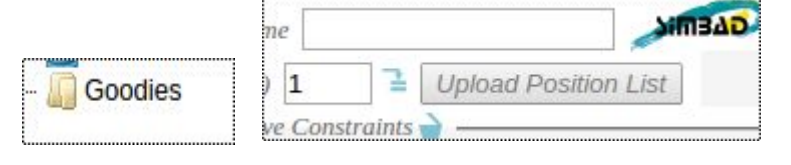

- Support of extended functions by the query editor
	- Aggregation (count, min, max…)
	- ADQL functions.
- Better error handling
- Lot of minor changes making together the interface more comprehensive

#### **• Thinking about a better use of the meta data**

- Better representation of joined table sets.
- Extended use of the meta data
	- plain text meta data
	- Units
	- UCDs

#### **• Thinking about persistence for the query results**

- User sessions
- Connecting VOSpace?

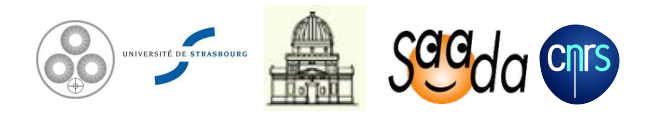